## **DES DEROGATIONS PEUVENT ETRE ACCORDEES PAR LES COMMISSIONS DANS CERTAINS CAS PARTICULIERS**

*Les Etablissements Recevant du Public (ERP) sont soumis à des procédures d'autorisation auprès du Maire de Sarrebourg : autorisation de travaux, d'ouverture de l'établissement, d'aménagement.* 

*La création, l'aménagement ou la modification d'un ERP doivent faire l'objet d'une demande administrative en Mairie.* 

## **Cas des nouveaux ERP.**

La construction ou l'aménagement de nouveaux ERP doivent faire l'objet d'une demande d'autorisation administrative AVANT son ouverture.

Dans ce cas, il s'agit d'une demande d'Autorisation de Travaux en ERP (AT).

-Si le constructeur connaît la future occupation de l'ERP, il joint un dossier d'AT avec le Permis de Construire.

) *pièces jointes PC39, PC40 d'un Permis de Construire*

-Si l'exploitant d'un ERP va s'installer dans un local ERP au sein d'une nouvelle construction, il doit faire sa propre demande d'Autorisation de Travaux  $(AT)$ .

*En savoir plus :*

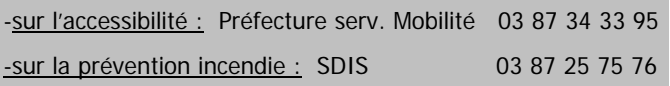

## **Cas des ERP en cours d'exploitation.**

#### Réouverture d'un ancien ERP.

Dans le cas où un exploitant ouvre un local ERP qui était inoccupé ou fermé depuis **PLUS de 10 MOIS**, il doit déposer une demande d'autorisation d'ouverture au public auprès du Maire, UN MOIS avant la date d'ouverture prévue du local.

Une commission de sécurité doit alors procéder à la visite du local avant l'ouverture (sauf pour les établissements de 5ème catégorie sans locaux à sommeil).

) *dossier de demande d'ouverture comprenant diverses attestations de contrôle.* 

#### Travaux d'aménagement interne d'un ERP.

Dans le cas où un exploitant effectue des travaux d'accessibilité, de circulation interne, ou un changement d'affectation du local ERP,

l'exploitant doit déposer une demande d'autorisation d'ouverture au public auprès du Maire, UN MOIS avant la date de ré-ouverture prévue du local.

(sauf pour les établissements de 5ème catégorie sans locaux à sommeil).

) *dossier de demande d'ouverture comprenant diverses attestations de contrôle.* 

#### Visites périodiques

Durant l'exploitation des ERP, des visites régulières de contrôle doivent être effectuées à la demande de l'exploitant.

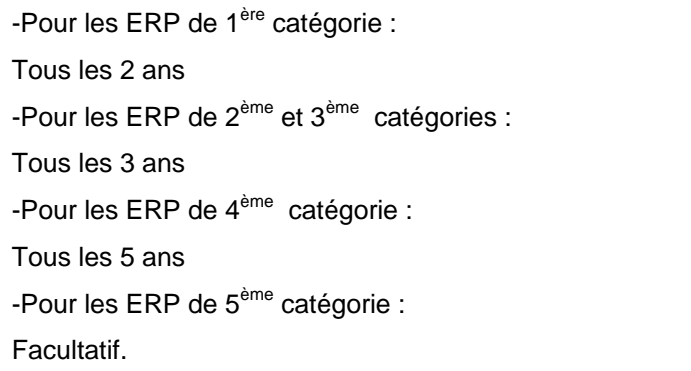

**Cas des manifestations exceptionnelles.** 

L'utilisation d'un local ERP, qu'il soit fixe ou démontable (chapiteau…), doit faire l'objet d'une demande d'autorisation faite auprès du Maire, **au moins 15 JOURS** avant l'événement.

) *dossier de demande comprenant diverses attestations de contrôle.*

#### *Où trouver les formulaires cerfa ?*

Les formulaires nationaux cerfa sont disponibles sur internet sur le site des services publics :

http://www.service-public.fr

rubrique « Professionnels et entreprises »

) *cerfa n°13824*

#### **La mise en compatibilité de l'accessibilité des locaux ERP.**

Tous les ERP doivent être accessibles aux Personnes à Mobilité Réduite (malvoyants, personnes âgées, femmes enceintes, personnes handicapées, bagages à roulettes…).

Plusieurs cas sont possibles pour les exploitants :

• le local ERP est déjà aux normes.

L'exploitant doit attester auprès du Maire, du respect des règles d'accessibilité.

) *dossier d'approbation cerfa n°15246* 

• le local sera mis aux normes avant le 27 septembre 2015.

-si l'exploitant doit réaliser des travaux de conformité, il dépose une Autorisation de Travaux.

) *cerfa n°13824* 

-si l'exploitant n'a pas de travaux d'adaptation à réaliser, il dépose auprès du Maire, un *Agenda d'Accessibilité Programmé (Ad'AP).*

) *cerfa n°15247*

• le local sera mis aux normes sur plusieurs années.

L'exploitants doit s'engager sur un calendrier précis des travaux d'accessibilité, dans le cadre d'un *Agenda d'Accessibilité Programmé (Ad'AP).*

) *cerfa n°13824 ou PC39-PC40 si besoin d'un permis de construire.* 

Dans tous les cas, l'exploitant d'un ERP doit déposer un dossier auprès du Maire

**avant le 27 Septembre 2015.**

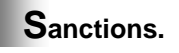

Dans le cas d'une ouverture accordée malgré l'avis défavorable des commissions consultatives, le Maire peut mettre en demeure l'exploitant de procéder à la mise en conformité de son local avant ouverture.

Si un exploitant ouvre un local sans autorisation du Maire, ni sans l'avoir mis en conformité après mise en demeure, le Maire peut procéder à la fermeture administrative de l'établissement.

### *Qu'elles sont les catégories d'ERP ?*

Il existe 5 catégories d'ERP classés selon leur capacité d'accueil :

#### Premier groupe :

1ère cat. : au-dessus de 1.500 pers.

2ème cat. : de 701 à 1 500 pers.

**3ème cat.** : de 301 à 700 pers.

4ème cat. : 300 pers. et au-dessous, à l'exception des établissements de 5ème catégorie

#### Deuxième groupe :

- **5ème cat**. : établissements accueillant un nombre de personnes inférieur au seuil dépendant du type d'établissement

De plus, les ERP sont classés selon leurs activités : M (commerce), GA (gare)…

## **En cas de litige.**

L'exploitant peut contester une décision administrative du Maire en matière d'ERP devant le Tribunal Administratif compétent, dans les deux mois suivant sa décision.

T.A. de Strasbourg

31, avenue de la Paix

BP 51038

67070 Strasbourg Cedex

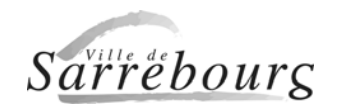

**LES**

# **E TABLISSEMENTS R ECEVANT DU P UBLIC**

*Edition Février 2015* 

Code de la construction et de l'habitation : art. L 123-1 et ss art. R 123-1 et ss

> Code de l'urbanisme : art. R 111-1 et ss

#### MAIRIE DE SARREBOURG

1, Avenue du Général de Gaulle BP 50130 57403 SARREBOURG Cedex 03 87 03 05 06 www.sarrebourg.fr